# NCRe玉川学園 オンライン内見対応中!

### ◆ オンライン内見とは?

実際に物件を訪問する事なく、 ご自宅のパソコン・スマートフォン等を利用して 物件見学が出来るサービスです。 現地担当者がリアルタイムで当施設をご案内します。

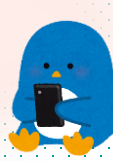

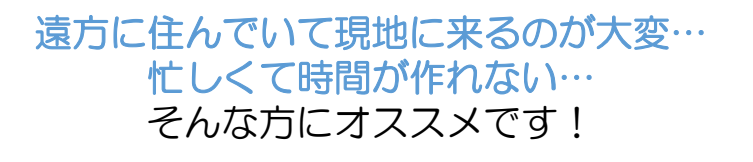

## オンライン内見の流れ

us secundas e candas e candas e candas e contras e candas e candas e candas e candas e candas e candas e candas

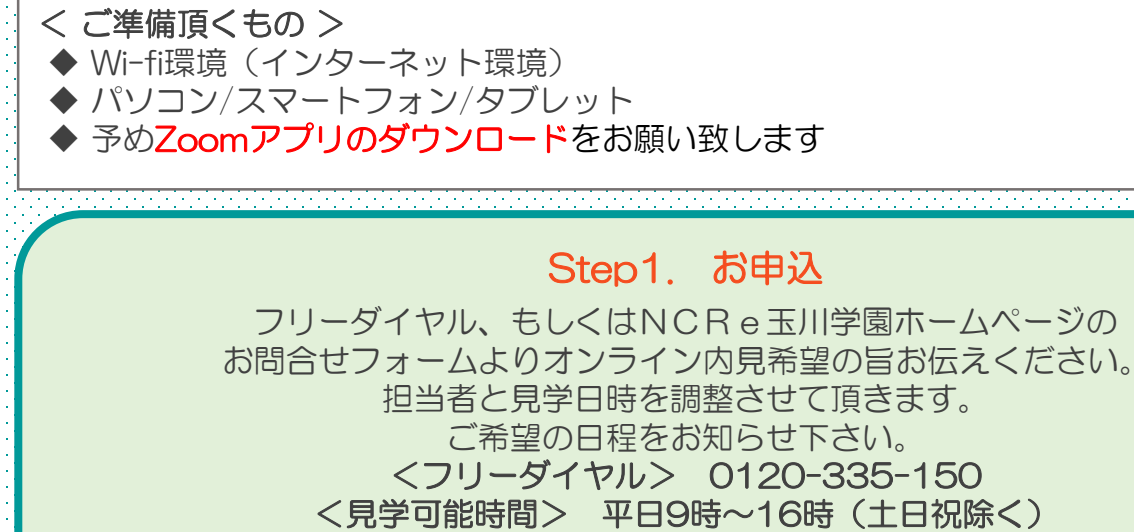

※上記以外の日程についてはご相談ください

#### Step2. 手続きメールのご確認

オンライン内見のご案内をメールでお送りします。 スマートフォンやタブレットをご利用の場合は、ご案内メールにある Zoomアプリを当日までにダウンロードしてご準備下さい。

### Step3. オンライン内見開始

物件資料をお手元にご準備の上、 時間になりましたら、お送りしたURLからログインして下さい。 現地担当者によるご案内を開始致します。